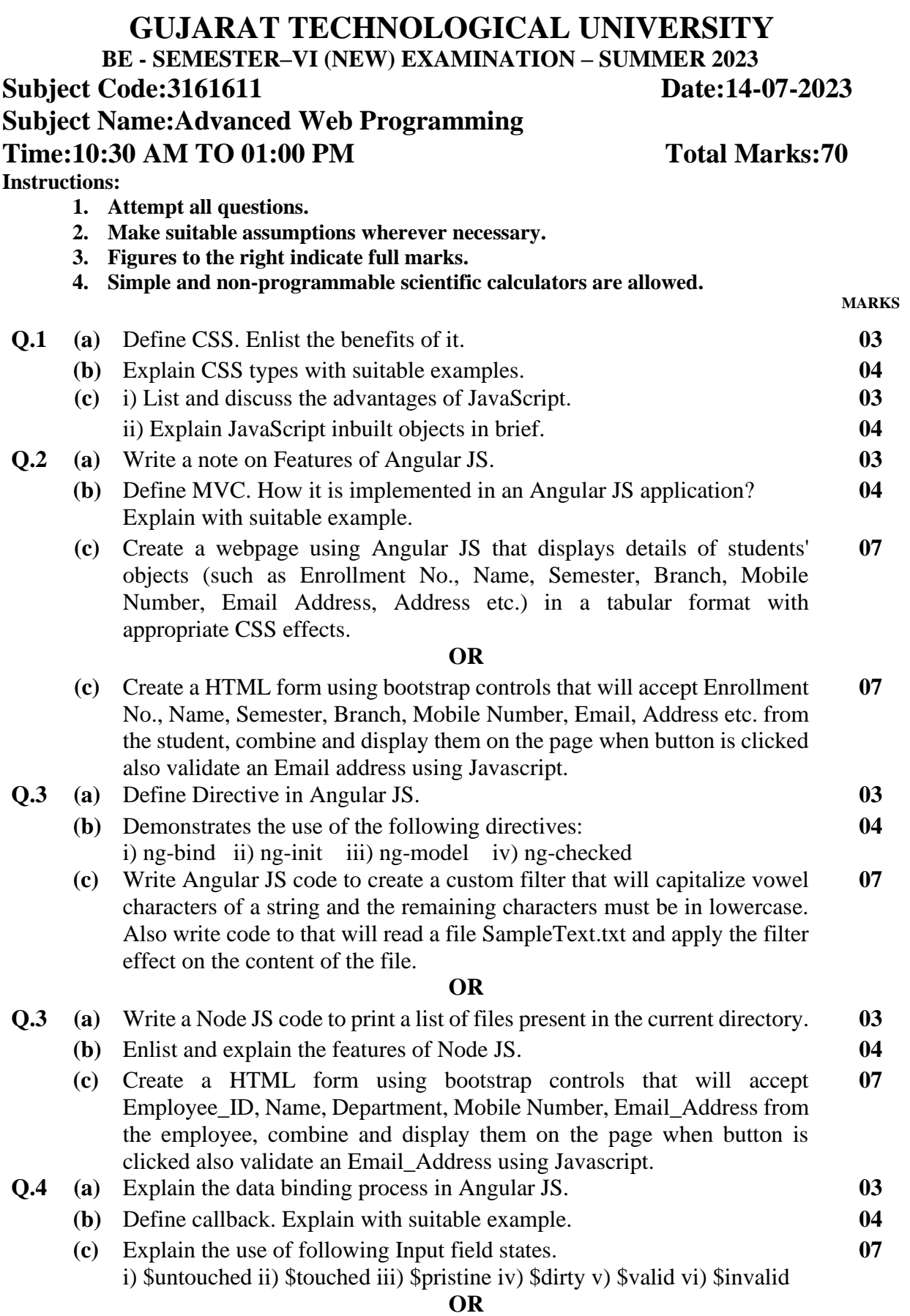

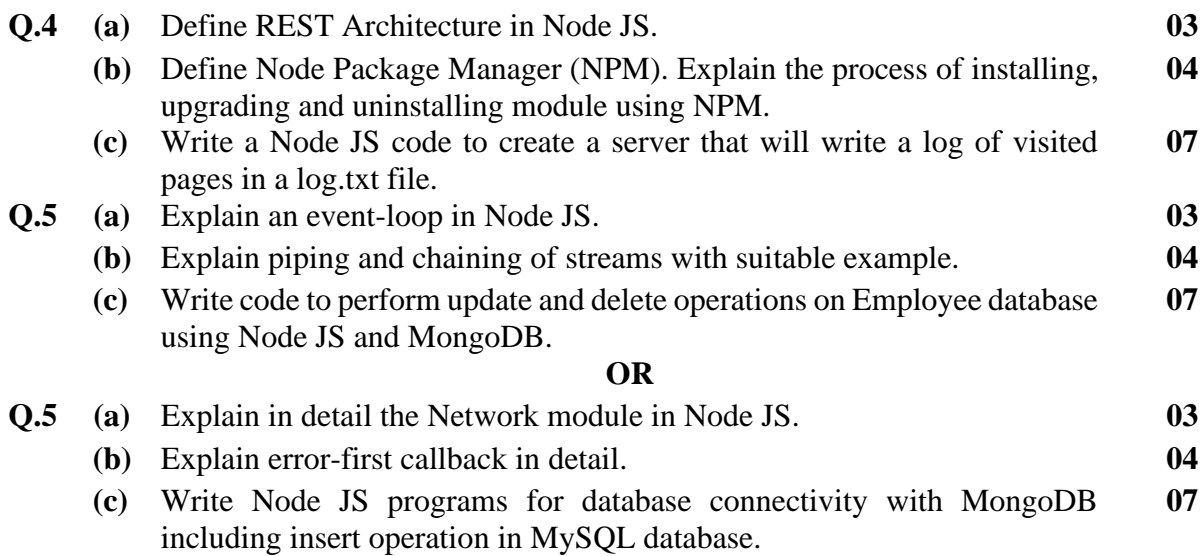

**\*\*\*\*\*\*\*\*\*\*\*\*\***